# Sindicato de Trabajadores al Servicio del Municipio de Progreso ADSCRITO A LA FEDERACION DE TRABAJADORES AL SERVICIO DEL ESTADO REGISTRO NUMERO TRES Progreso, Yucatán, México, a 30 Seppbre. 1996. Oficinas: Palacio Municipal  $-0$  O  $0 -$

Oficio Número

ASUNTO:

H. TRIBUNAL DE ARBITRAJE DE LOS TRABAJADORES AL SERVICIO DEL ESTADO.

srio. DE ACTAS Y ACUERDOS del año en curso, fué destituido del cargo de Secretario

PRESENTE:

COMITE EJECUTIVO:

SECRETARIO GENERAL

Fracción II del Estatuto de los Trabajadores al Servicio del Estado de Yucatán, me permito manifestarle que en Asamblea extraordinaria celebrada el día 21 del mes de Septiembre

General y desconocido como miembro de este Sindicato, el

De conformidad con lo dispuesto por el artículo 80

SRIO, DEL INTERIOR

UNDOS MENIC SRIO. DEL EXT. Y CONF. TRIBUNSKI CONCILIACIÓN BAJADORES AL SERVIC ARBITRAIL DEL EU SRIO, DE PRENSA Y PROP.

SRIO. DE ESCALAFON

SRIO. DE PREV. Y ASIS, SOC.

señor FERNANDO COUOH ARCIQUE, por haber realizado actos que perjudicaban a los Trabajadores que representaba y por traición al mismo Sindicato y a sus agremiados, y en su lugar fué nombrado el nuevo Comité Ejecutivo por acuerdo de las dos terceras partes de los que integran dicho Sindicato y conforme al artículo mencionado anteriormente, habiéndo quedado integrado de la siguiente manera: Secretario General, GUADALUPE ANGUAS OSALDE; Secretario de Actas y Acuerdos, RAQUEL ROMERO HERRERA; de Finanzas, GUADALUPE FLORES GARRIDO; de Prensa y Propaganda, NELIA FRANCO ORDAZ; de Previsión Social y Asistencia, TERESA CRISANTY CACERES; de Conflictos y Exterior, APOLONIO PECH CHAN; y de Escalafón, el MARIO GUTIERREZ REJON.

Sindicato de Trabajadores al Lo anteriormente se lo manifestamos para que se sirva ha-Servicio del Mp.o. de Progreso Adscrito a la federación de Transpadores cer los trámites legales correspondientes y se dicte el acuerdo al Servicio del Estado. Registro No. 3 Frogreso, Yuc., M. correspondiente, donde se reconoce la personalidad Jurídica

> de este Comité y para que las Autoridades competentes, una

# Sindicato de Trabajadores al Servicio del Municipio de Progreso

ADSCRITO A LA FEDERACION DE TRABAJADORES AL SERVICIO DEL ESTADO

REGISTRO NUMERO TRES

 $\frac{1}{1}$ 

Progreso, Yucatán, México, 30 de Sepbre. 1996. Oficinas: Palacio Municipal

Oficio Número

ASUNTO: EL QUE SE INDICA.

 $(2)$ 

vez reconocida dicha personalidad, nos guarden el debido respeto y consideración.

COMITE EJECUTIVO:

SECRETARIO GENERAL

SRIO. DE ACTAS Y ACUERDOS

SRIO, DEL INTERIOR

SRIO. DEL EXT. Y CONF.

HIDOS MEXI SRIO. DE FINANZAS

CONCILIACION SRIBUBLE BRENSARA LOS TRABAJADORES AL

SRIO. DE ESC PREV)

Por la atención a la presente y esperando recibir el acuerdo correspondiente a la brevedad posible, quedamos de usted como sus Attos. Amigos y Ss. Ss.

Anexamos al presente escrito copia certificada del Acta de Sesión, constante de tres fojas útiles. (Certificada por la Secretaria de Actas y Acuerdos).

COMITE EJECUTIVO.

SECRETARIA GENERAL.

each abreke Cenques GUADALUPE ANGUAS OSALDE.

SECRETARIO DE CONFLICTOS Y EXTERIOR.

UN Oll C. APOLONIO PECH

SECRETARIA DE ACTAS Y --ACUERDOS.

Smart 4

C. RAQUEL ROMERO HERRERA.

 $1116$ SECRETARIA DE PREVISION -

SOCIAL Y ASISTENCIA.

C. TERESA CRISANTY CACERES.

Sindicato de Trabajadores al Servicio del Mpio, de Progreso Auscrito a la Feueración de Transpadores al Servicio del Estado. Registro No. 3 Progreso, Yuc., Méx.

 $\mathcal{Z}$  $\frac{1}{x}$   $\frac{1}{x}$ Me la Ciudad y Puerlo de Progreso, Yucalan<br>Estados Unidos Mexicanos, Siendo 105 10:00 horos del Dia 21 de septiembre de 1996. Previa Convocatoria, se reunieron los Socios del Sindi. cato de trabajadores al Servicio del Municipio de Prôgreso, en el local Deportivo Morelos" a efecto a Verificar la asamblea extraordinaria bajo el Siguiente Orden del Pla: Sindicato de Trabajadores al Servicio del Mpio. de Frogreso Adscrito a la Federación de Tracajadores 5 Lista de 0515te17019. Registro No. 3 Progreso, Vuc., Mégo desconoce al C. Fernando Cohoo arcique Como Secretario General de Sindicato de Trabajadores al Servicio del ponscipio de Progreso. - Se tratation asuntos relacionadas con el desempe. ro de la directiva inmediata anterior respecto al manejo de los Fordos economicos del Sindicato.<br>: Como Fue aprobado por mayoria el texto del OFIcio que se leyo en el punto #2, se procedio 9<br>9 elegir al nuevo Secretario General, quedando electa por mayoria, para ocupar ditho Cargo la S. Guadalupe Anguas, Osalde. Se procedic a aclorar un asunt relacionalo con<br>la Tesorera anterior quedembre de querto la mayo-<br>ria en que el Fattante que se detecto sea olvida-On el momento que se terminada de aprobar el punte anterior, un grupo de 6 socios encabezados. por el, Sr. Fernando Cohio Arcique Visiblemente alterados emperaron a pocrerir nosoltos, Palabras<br>absenas amenazas etc. encontra de la membre Debido al incidente Señalado en el ponto (6) acordo la mayoria de Socias Sancionar 9/55. (sigue a la vuerta)

Fernando Cchuo Arigue desconociendolo Como Socio del Sindrato de Trabajadores al Servicio del Monicipio de Progreso. Si La Nueva Directiva quedo' Integrada de la Siguiente manera: Secretario General Guadalope Anguas Csal<br>Secretaria de Actus Y conflictos Raquel Romere de Li Secretario General Srio. Del Ext. Y Conf. Apolonio Pech Chan.<br>Secretario de Finanzas Guadalope Flores Garrin Streturio, de Prensa Y Prop. Melia Franco Ordaz.<br>1967 de Escalation Mario Gutierrez Rejo TREMAN DE CONCILIACION de Preu. Vasis. Soc. Teresa Crisporty Carerine ( au pour 21 de Septiembre de 1996. Sindicate de Trett colorés of Secreturico Servicio ha Secretaria de Actusy Li 10.7°<br>als: ... Registro No. J

118 Chridod Guerrada Domin Opolonio 6 kl with attach  $\overline{\mathfrak{b}}$ Elizabeth del P. Sarcia N. Sindicato de Trabajadorea al Servicio del M<sub>7</sub> · ó. wa la Fede さんさ .es al Servic; CONCILIACION Registro No. 3 ... Men )ا هئي. **ESTADO**<br>ES AL SERVICIO<br>ESTADO<br>ESTADO TRIBUNAL Y ARF Spaint of Revares TRABAY Glo Capo Acuitar C. toos bord Al Baguel Bomgot de Liv sura france auf Causes <del>indus Chole</del>  $\heartsuit$ 

LA SUSCRITA, CIUDADANA RAQUEL ROMERO HERRERA, SECRETARIA DE ACTAS Y ACUERDOS DEL SINDICATO DE TRABAJADORES AL SERVICIO DEL MUNICIPIO DE PROGRESO,

CERTIFICO:

QUE LAS PRESENTES COPIAS FOTOSTATICAS CONSTANTE DE TRES FOJAS UTILES, SON FIELES Y EXACTAS A LAS QUE OBRAN EN EL LIBRO DE ACTAS Y ACUERDOS DE ESTE SINDICATO.

PROGRESO, YUC., MEX., A 30 DE SEPTIEMBRRE DE 1996.

SECRETARIA DE ACTAS Y ACUERDOS.

Sindicato de Trabajadores al Servicio del Moio, de Frogreso Adscrito a la Federación de Trabajadores C. RAQUEL ROMERO HERRERA. al Servicio del Estado. Registro No. 3 Progreso, Yuc., Méx.

Somep ferro. oquel

PRESENTADO POR: LIC ENACIO BOREES  $FLQ$  DE  $0$  ctubre -- DE 1996 A LAS 11 HORES CON 30 MINUTOS **LAS CULT ALL HAN L CONSTE-**EL SECRETARIO DE ACUERDO.

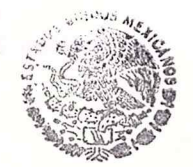

TRIBUNAL DE CONCILIACION Y ARBITRAJE PARA LOS TRABAJADORES SERVICIO DEL ESTADO

#### del Municipio Progres Sindicato de Trabajadores al Servicio  $de$

ADSCRITO A LA FEDERACION DE TRABAJADORES AL SERVICIO DEL ESTADO

REGISTRO NUMERO TRES

Oficinas: Palacio Municipal Progreso, Yucatán, México

> $-000$ a 7 de octubre de 1996.

Oficio Número

ASUNTO: EL UUE SE INDICA.

C. PRESIDENTE DEL H. TRIBUNAL DE ARBITRAJE DE LUS TRABAJADURES AL SERVICIO DEL ESTADO.

Por medio de la presente v de l'a maneralmás atenta, le manifiesto que pongo a su disposición el escrito de Convocatoria original, en donde cons tan las firmas originales de los Socios que fueron convocados a la Junta Extraordinaria, celebrada el día 21 de Septiembre del año en curso, en que se trato lo concerniente a la destitución del gecreta rio General del Sindicato de Trabajadores al Servi cio del Municipio de Progreso, Ciudadano FERNANDO-COUOH ARCIQUE.

asimismo le hago entrega del Libro de Actas del Sindicato a que me he referido, para que previo cotejo del acta de asamblea levantada y la --cual obra copia certificada en su poder, me sea -devuelto, ya que es de utilidad para este H. Sindi cato.

Por la atención a la presente y esperando contar con su debida comprensión para este Sindica to, quedo de usted como su Atta. Amiga y S. S.

C. GUADALUPE ANGUAS USALDE.

COMITE EJECUTIVO:

SECRETARIO GENERAL  $\cdot$  B

**SRIO. DE ACTAS Y ACUERDOS** 

SRIO, DEL INTERIOR

SRIO, DEL EXT. Y CONF.

SRIO. DE FINANZAS

SRIO. DE PRENSA Y PROP.

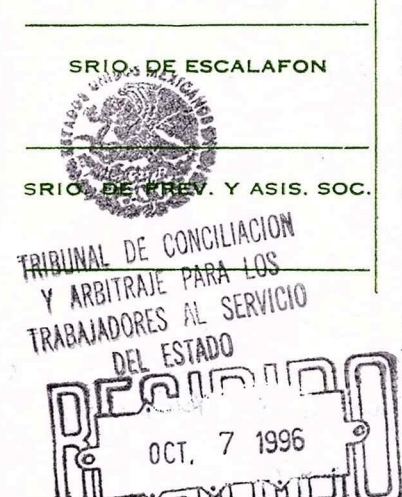

Keuli de tribant de Conciliani y alustry, para dos Trabajidos al Seriais del Estado, Ja filuta O Febru decectes Criginal dil Judicte de toulogabre, al Semin del Heugen de Program, que fuene Exibida ante reste tribual, conferla 7 o dubre vettura, mismo centrique que se me hace por petición Expresa de la 3. Gerslaupe Augues Caille, quin fue la Devolucion que feu Saluidata par prendice de fecha 22 Emiro de 1997, Prometerly el 10 de februro del Propio Que Muida que a ll proceso/1997 Junepor dir. Elmer Ignacio Borges S.

SE CITA A TODOS LOS SOSCIOS ACTIVOS DEL SINDICATO DE TRABAJADORES AL MUNICIPIO DE PROGRESO, YUC. A UNA JUNTA EXTRAORDINARIA PARA SUS TITUIR DE CARGO AL SR. FERNANDO COUOH ARCIQUE COMO SECEETARIO DE ESTE MISMO SINDICATO. EL DIA 21 DE SEPTIEMBRE DEL 96. EN EL AUTIDO RIO MORELOS. A LAS 10:00 HRS. A.M.

1. FRANCISCO HERNANDRZ MENDOZA. 2.- TERESA CRISANTY CASERES. 3.- JOSE M. ALVAREZ GOMEZ. 4.- LUIS A. PALMA HERRERA. 5.- CARIDAD QUEZADA DOMINGUEZ. 6.- GUADALUPE ANGUAS OGALDE. 7. SMIDIA PEREZ DE LA CRUZ. 8.- ELIZABETH GARCIA VAZQUEZ. 9.- GILDA GUADALUPE AGUILAR C. 10. NELIA DEL R. FRANCO ORDAZ. 11. MARIO J. GUTIBRREZ REJON. 12.- BENITO NAVARRO ZAPATA. 13. APOLONIO PECH CHAN. 14.- JOSE CORAL HERRERA. 15. PATRICIO VILLANUBVA L. 16.- ARSENIO PAPRON COUOR. 17.- JOSE MARTINEZ ALCOCER. 18. OUILLERNO COUOH FUAN. 19.- CRECENCIO GIL POOT. 20.- JOSE CORAL PEREZ. 21.- CESAREO EK CANUL. 22.- BDILBERTO CHI TUZ. 23. - CANDELARIO ANGUAS Q. 24. CAMILO FCHANOVE CHUC. 25.- PEDRO ULISES DURAN. 26.- RAQUEL F. ROMBRO H. 27.- FERNANDO E. CCUOH A. 28.- MARIA GUADALUPE ARCIQUE S.

29. CUADALUPE A. FLORES C.

i  $\mathcal{O}$ 

C. PRESIDENTE DEL HONORABLE TRIBUNAL DE ARBITRAJE DE LUS TRABAJA DORES AL SERVICIO DEL ESTADO.

por medio de la presente y de la manera más atenta le solicito se sirva Usted entregar al Ciudadano Licenciado en Derecho Elmer Ignacio Borges Sánchez, el Libro de Actas del Sindi cato de Trabajadores al Servicio del Municipio de Progreso, y adscrito a la Federación de Trabajadores al Servicio del Estado, ya que es dicho Libro de suma utilidad para este Honorable-Sindicato, en virtud de que en él se asientan todos y cada unode los actos que celebramos mensualmente.

No omito manifestar que dicho Libro de Actas se encuen tra en Poder de este Honorable Tribunal, desde el día siete deoctubre del año de mil novecientos noventa y seis, y en virtuddel término transcurrido pido a este Honorable Cuerpo Colegiado se sirva entregarlo al Licenciado mencionado anteriormente a la mayor brevedad posible/

Por la atención a la presente y esperando contar con su debida comprensión para este Honorable Sindicato, quedo de usted como su Atenta Amiga y 3.5.

Mérida, Yucatan, a 22 de Enero de 1997. ATENTAMENTE.

Sindicato de Trabafadores

 $\label{eq:2.1} \mathcal{L} = \mathcal{L} \left( \frac{2\mathcal{L}^2}{\mathcal{M}^2} \right) \mathcal{L} \left( \frac{2\mathcal{L}^2}{\mathcal{M}^2} \right) \mathcal{L}^2.$ 

al Sachin del Camp

Software Herrice La

Registro .io. 3

 $1 - 30$ 

Wegen Y.c. Mix

**Suddes** 

**BUAD** ALUP

 $-$  .  $\mathfrak{h}$  .  $\cdots$  and all Suddiction:  $\cdot$   $\cdot$ Services and and . ... Jres  $\frac{1}{2}$   $\frac{1}{2}$   $\frac{1}{2}$   $\frac{1}{2}$   $\frac{1}{2}$  $\label{eq:1} \epsilon \left( \epsilon \right)^{-\alpha} = \kappa - \epsilon$  $A<sub>u</sub>$ de Savirier et al. Registro No. 3 . 103. A. L.C. Méx

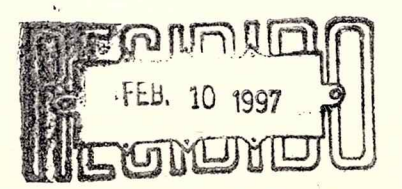

 $12:00$ 

Presento: Lic ECUER I. Borges SANCHEZ  $0.0$ 

H. TRIBUNAL DE CONCILIACION Y ARBITRAJE PARA LOS TRABAJADORES AL SERVICIO DEL ESTADO.

GUADALUPE ANGUAS OSALDE, **. . . . . . . . . . . . . II** <del>Me liber a latina</del> el señalando como domicilio para oir y recibir notificaciones el que ocupa la Casa de la Cultura ubicada en el predio sin número de la calle ochenta por veinticinco y veintisiete de la Ciudad y Puerto de<br>Progreso, ante V.H. comparezco en mi calidad de Secretaría General del Sindicato de Trabajadores al Servicio del Municipio de Progreso adscrito a la Federación de trabajadores al Servicio del Estado y con registro número tres, y manifiesto:

Que en cumplimiento de la obligación impuesta a los Sindicatos en la fracción II del artículo 75 de la Ley de los Trabajadores al Servicio del Estado y Municipios de Yucatán, en tiempo y forma comunico a este H. Tribunal que en Asamblea Estraordinaria celebrada el día catorce de diciembre de mil novecientos noventa y nueve en los altos de la Casa de la Cultura de Progreso, Yucatán, los trabajadores afiliados ratificaron la actual Directiva del Comité Ejecutivo del Sindicato de Trabajadores al Servicio del Municipio de Progreso, quedando de la siguiente manera:

SECRETARIA GENERAL: -GUADALUPE ANGUAS OSALDE. SECRETARIA DE ACTAS Y ACUERDOS:  $- - - -$  -RAQUEL ROMERO HERRERA.  $\leftarrow$   $\leftarrow$   $\leftarrow$  GUADALUPE FLORES GARRIDO. SECRETARIA DE FINANZAS: - -SECRETARIA DEL EXTERIOR Y CONFLICTOS: - - ABIGAIL RAMOS HEREDIA. SECRETARIO DE ESCALAFON:  $- - - -$  MARIO JESUS GUTIERREZ REJON. SECRETARIA DE ASISTENCIA Y PREVISION SOCIAL: LUZ MARIA POLANCO. SECRETARIA DE PRENSA Y PROPAGANDA: - - - - - - NELIA FRANCO ORDAZ.

Asimismo con la finalidad de actualizar el padrón de los trabajadores activos miembros de mi Representada, sequidamente proporciono la lista de los asociados:

- 1.- JOSE MAMUEL ALVAREZ GOMEZ
- 2.- TERESA CRISANTY CACERES.
- 3.- LUIS PALMA HERRERA.
- 4. CARIDAD QUEZADA DOMINGUEZ.
- 5. EDGAR BARRAGAN SOLIS.
- 6.- ABIGAIL RAMOS HEREDIA.
- 7.- LUZ MARIA LOPEZ POLANCO.
- 8.- BEORGINA ORTEGA CANUL.
- 9.- GILDA GUADALUPE AGUILAR CRISANTY.
- 10. GUADALUPE ANGUAS OSALDE.
- 11. RAQUEL EULALIA ROMERO HERRERA.

12. - GUADALUPE DEL SOCORRO HEREDIA ANGUAS.

 $\tau_{\eta}$ 

- 13. JUAN DANIEL BUENFIL HEREDIA.
- 14.- MIRNA LETICIA HEREDIA MOLINA.
- 15. GUADALUPE ALEJANDRA FLORES GARRIDO.
- 16. EMIDIA PEREZ DE LA CRUZ.
- 17.- EDNA POLANCO PINZON.
- 18. FAYNE LEON ALVAREZ.
- 19. ELIZABETH GARCIA VAZQUEZ.
- 20. THELMY HERNANDEZ BARRERA.
- 21.- NELIA DEL ROSARIO FRANCO ORDAZ.
- 22.- MARIO JESUS GUTIERREZ REJON.
- 23.- JOSE CORAL HERRERA.
- 24.- APOLONIO PECH CHAN.
- 25.- BENITO NAVARRO ZAPATA.
- 26.- LUIS PATRICIO VILLANUEVA LOPEZ.
- 27.- JUAN CARLOS HEREDIA MOLINA.
- 28. PORFIRIO DIAZ SOLIS.
- 29. CANDELARIO ANGUAS QUINTAL.
- 30.- JOSE CORAL PEREZ.
- 31. CESARED EK CANUL.
- 32.- EDILBERTO CHI TUZ.
- 33.- CAMILO ECHANOVE CHUC.
- 34. ULISES DURAN PARRA.
- 35.- CLEMENTE DOMINGUEZ ESCALANTE.
- 36. JORGE ALVAREZ ARGAEZ.
- 37.- FELIPE FRANCISCO ERGUERA CHALE.
- 38. MARCOS BASTO FLORES.
- 39.- ELMER ANTONIO CETINA CABRERA.
- 40. KARINA TREJO MARTINEZ.
- 41.- DENEF DEL CARMEN MONTES LORIA.
- 42. ADRIANA LUJAN VENTURA.
- 43. FERNANDO PECH SANTANA.
- 44. ROLANDO KU KU.
- 45. JOEL RAMOS VAZQUEZ.
- 46. RAUL DZUL CHAN.
- 47. ANTONIO ARGAEZ CHAN.

Anexo al presente memorial la documentación que sequidamente se relaciona acompañada de las correspondientes copias simples:

a).- Copia certificada con fecha veinte de diciembre de mil novecientos noventa y nueve por el Abogado Mario Augusto Esquivel Ancona, Notario Público del Estado, Titular de la Notaría Pública Número Trece de la Convocatoria a la Asamblea Extraordinaria de fecha catorce de diciembre del presente año;

b).- Copia certificada con fecha veinte de diciembre de mil novecientos noventa y nueve por el Abogado Mario Augusto Esquivel Antona, Notario Público del Estado, Titular de la Notaría Pública Número Trece de la Asamblea Extraordinaria de fecha catorce de diciembre del año en curso; y

c).- Lista original del padrón actualizado de los miembros que constituyen el Sindicato de Trabajadores al Servicio del Municipio de Progreso, debidamente suscrita por los mismos.

FUNDAMENTO LEGAL: El Artículo Invocado.

Por lo expuesto y fundado,

ę

A V.H. ATENTAMENTE PIDO SE SIRVA: Tenerme por presentada con mi ostentada personalidad, tomar razón de la ratificación del Comité Ejecutivo y la actualización del padrón de los miembros activos del Sindicato de Trabajadores al Servicio del Municipio de Progreso, para todos los efectos legales correspondientes.

Protesto lo necesario en la Ciudad de Progreso, Yucatán, Estados Unidos Mexicanos a los veinte días del mes de diciembre del año de mil novecientos noventa y nueve. ufdilipi Enijaaf Osa<sup>fiki</sup>

TRIBUNAL DE CONCILIACION Y ARBITRAJE PARA LOS TRABAJADORES AL SERVICIO DEL ESTADO

A A.

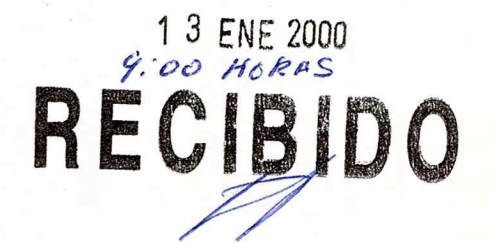

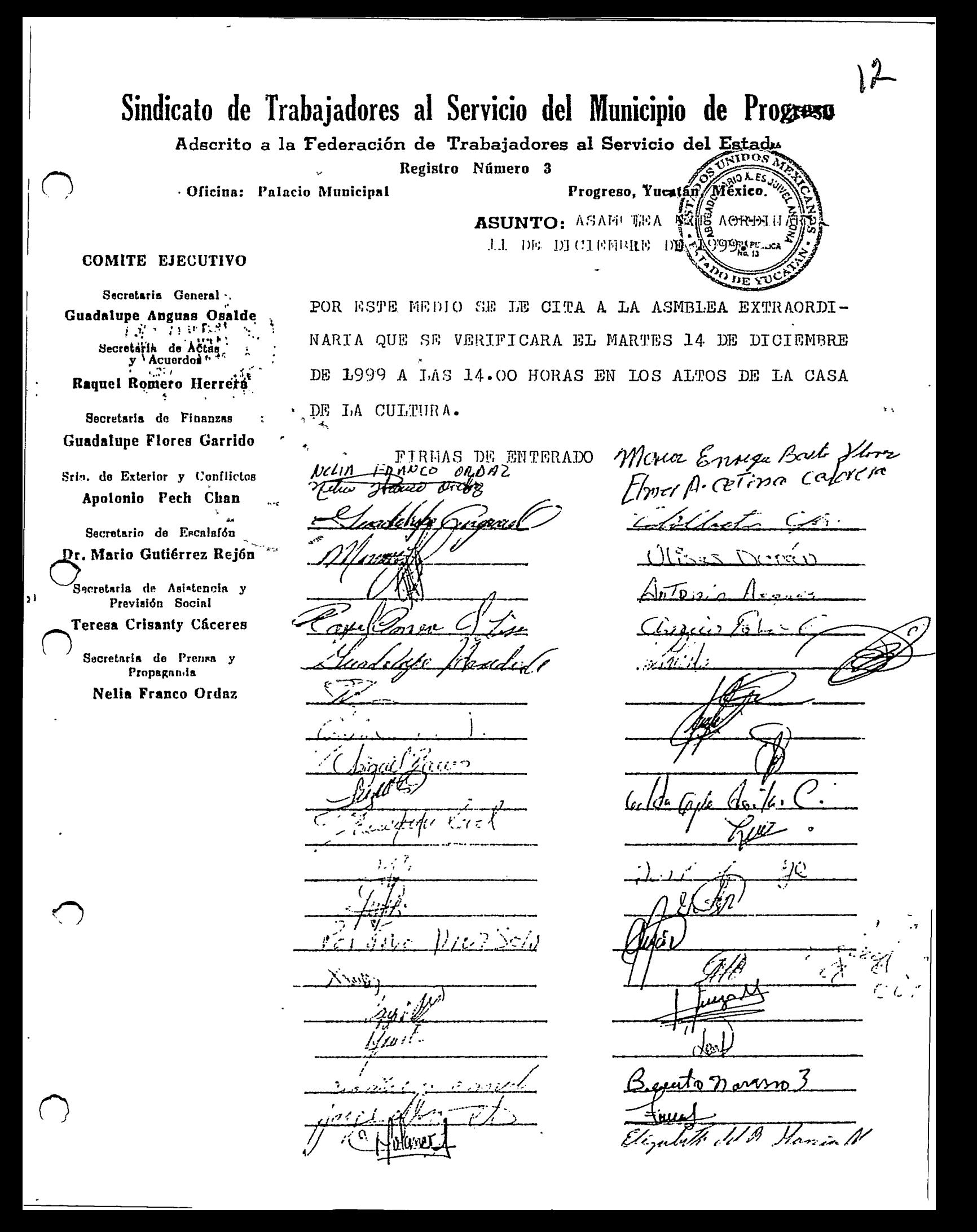

ABOGADO MARIO AUGUSTO ESQUIVEL ANCONA, Notario Publico del *i* Estado, en ejercicio, Titular de la Notaria Publica Numero Trece, con residencia en esta Ciudad.------------------------

<sup>1</sup> CERTIFICO: que la copia fotostatica que obra al dorso, constante de una foja util, es copia fiel y exacta al original del que procede, el cual he tenido a la vista para hacer el cotejo respectivo.------

Y a solicitud de parte interesada, expido la presente certificacion, en Mérida, Yucatan, Estados Unidos Mexicanos, a los veinte dias del mes de diciembre de mil novecientos noventa y nueve.-------

 $\gamma$ 

iotaria publica

andari<br>∲iri d'inatiquaje el Siguiente Orden del pliqt. 2: Designación de Tresderie de Depuise (11)<br>3: Lectura del Acta anterior. Aprobada por unauralidad.<br>11: Ratificación del Canite Elecutro del Gindra to Sier manera: Gooddigpe Anglyas psalde. Secretaria General. Secretaria, de Actus Raquel Romero Herrera<br>Guadilupe: Filores Garrido Til Y lig cuerdos. Régéraria de Finanzas. Estiguide Exterior Y Abigatina | Ramas | Heredia. ConFlictos. Eccepario de FscalaFor Secretatio de Asistencia -V prevencion Social. Maria, Polanco hoz Secretaria de prensa y  $|0e\rangle$  all Frigndall Ordaz. propaganda. No, habiendo-mas, afondos, que tratar se l'expres eliacta correspondiente Siendo 1981 (1984-1998)<br>dia 14 de Oiciembre de 1999 en 1914-190 (5e dia) Duastalupe Cinquas Calde ecretaria de Actas Secretaria General. y dcuerdof El Presidente, de Goodalope Heredia Anguasti

. ABOGADO MARIO AUGUSTO ESQUIVEL ANCONA, Notario Publico del<br>- Estado, en ejercicio, Titular de la Notaria Publica Numero Trêce, con residencia en esta Ciudad.---------

CERTIFICO: que la copia fotostatica que obra al dorso,  $\mathbf{r}^{k,i}$ constante de una foja util, es copia fiel y exacta al original del que procede, el cual he tenido a<br>la vista para hacer el cotejo respectivo.---------

 $\mathbf{r} \in \mathbb{R}^d$ 

 $\mathbf{I}$ 

Y a solicitud de parte interesada, expido la presente certificacion, en Mérida, Yucatan, Estados Unidos Mexicanos, la presente a los veinte dias del mes de diciembr $\mathbf k$ de mil novecientos noventa y nueve.---------------

 $\overline{D}$ 

# SINDICATO DE TRABAJADORES AL SERVICIO DEL MUNICIPIO DE PROGRESO Adscrito a la Federación de trabajadores al servicio del estado<br>Registro Número 3.

 $|^{l}$ 

### PADRON ACTUALIZADO DE LOS TRABAJADORES ACTIVOS  $\sqrt{2}$  $\big($

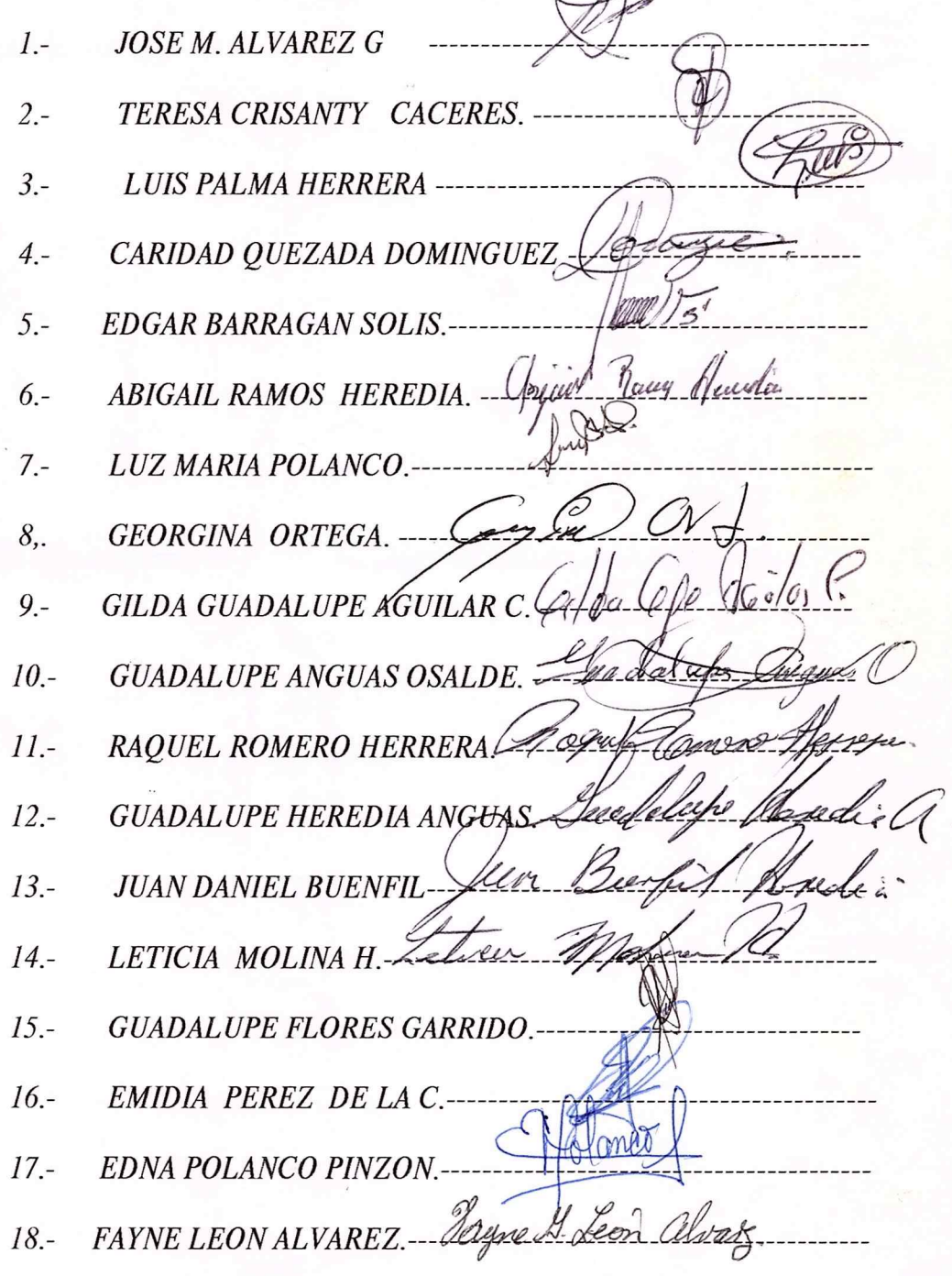

ELIZABETH GARCIA VAZQUEZElízadeth del Pr. Marcíne  $19. 20 -$ NELIA FRANCO ORDAZ Velico Prance: Ardes  $21 -$ MARIO J. GUTIERREZ REJON --------- $22 -$ JOSÉ CORAL HERRERA José horal Ml  $23 -$ APOLONIO PECH CHAN Propia QL  $24 -$ BENITO NAVARRO ZAPATA Seunto  $25 -$ 26. PATRICIO VILLANUEVA LOPEZ Luisp UMangeva Lopez 27.- JUAN CARLOS HEREDIA 28.- PORFIRIO DIAZ Talilio Diaz Soli 29. CANDELARIO ANGUAS QUINTAL Candelario Anglas Q. 30.- JOSE CORAL PEREZ JOSE AUSENCIO CORAL PERE 31 .- CESAREO EK CANUL. ......... Classific the canon 32 .- EDILBERTO CHITUZ - Edilde Jan Spri CAMILO ECHANOVE CHUCLES  $33 -$ ULISES DURAN PARRA ... Q  $34 -$ CLEMENTE DOMINGUEZ. We  $35 -$ 36.- JORGE ALVAREZ - forge offers of 37. FELIPE ERGUERA CHALE GARAGERO Ligueoa 38.- MARCOS BASTO FLORES. Mary Bate Tless 39. ELMER CETINA Elmer Antonio Cetina cabrera 40. KARINA TREJO MARTINEZ.--------

41.- DENEF DEL CARMEN MOSTES LORIA.-------Tentora iana Letter 42.-- ADRIANA LUJAN VENTURA Benitis 43.- FERNANDO PECH SANTANA 44.-- ROLANDO KU KU --RAMOS 45.  $-$  JOEL RAMOS.  $OEC$ en Va 46.- RAUL DZUL CHAN-P Sawl 2 4sterio Acades CHAN 47.-ANTONIO ARGAEZ -- $n_{h/2n}$ 

 $A T E N T A M E N T E$ 

C. GUADALUPE ANGUAS OSALDE

C. RAQUEL ROMERO HERRERA.

SRIA GENERAL

SRIA, DE ACTAS Y ACUERDOS.

C.c.p. PORFIRIO TREJO ZOZAYA. PRESIDENTE MUNICIPAL DE PROGRESO. C.c.p. H. TRIBUNAL DE ARBITRAJE. MERIDA; YUC.

SINDICATO DE TRABAJADORES AL SERVICIO DEL MUNICIPIO DE PROGRESO Adscrito a la Federación de Trabajadores al Servicio del Estado REGISTRO NUMERO 3 OFICINA: PALACIO MUNICIPAL PROGRESO, YUCATAN, MEXICO SOLICITUD DE REGISTRO **ASUNTO:** Y ACUERDO. Progreso, Yuc., a 7 de MARZO COMITE EJECUTIVO: de 200 Secretaria General, Guadalupe Anguas Osalde Secretaria de Actas y Acuerdos, LIC. RAFAEL OMAR FERRIOL GLZ. Raquel Romero Herrera TRIBUNAL DE LOS TRABAJADORES

Secretaria de Finanzas. Guadalupe A. Flores Garrido

Sria. de Exterior y Conflictos. Edna Polanco

Secretaria de Escalafón. Guadalupe Heredia Anguas

LASION DE HONOR Y JUSTICIA:

José Coral Herrera Luis Patricio Villanueva

Secretaria de Asistencia y Previsión Social, Georgina Ortega Jiménez

Secretaria de Prensa y Propaganda, Nelia Franco Ordaz.

AL SERVICIO DEL ESTADO PRESENTE

Por este conducto y de la manera más atenta y cordial, le solicito nos dé copia Certificada del Registro de nuestro Sindicato, así mismo el acuerdo del Tribunal al Comité Ejecutivo que presido, ya que carece, sin este documento de personalidad Jurídica.

Por la atención que sirva prestar a la presente, le anticipo las más cumplidas gracias.

ATENTAMENTE

C. Guadalupe Anguas Osalde Secretaria General

TRIBUNAL DE CONCILIACION Y ARBITRAJE PARA LOS TRABAJADORES AL SERVICIO DEL ESTADO 0 7 MAR 2001 RECIBINO

# SINDICATO DE TRABAJADORES AL SERVICIO DEL MUNICIPIO DE PROGRESO-REGISTRO NUMERO: 3

ASUNTO: Se remite acta de asamblea general Ordinaria de elecciones y padrón de Socios actualizado.

AL H. TRIBUNAL DE CONCILIACIÓN Y ARBITRAJE PARA LOS TRABAJADORES AL SERVICIO DEL ESTADO. PRESENTE.

#### JOSE MANUEL ALVAREZ GOMEZ,

**Thursday** actualmente en mi carácter de secretario general electo del sindicato al rubro señalado, con domicilio para oir notificaciones y recibir toda clase de documentos en el predio marcado con el número 51 de la calle 33 por 54 y 56 de la colonia Francisco I. Madero de la ciudad y puerto de Progreso; ante ese H. Tribunal respetuosamente comparezco y expongo:

Que de conformidad con lo previsto en el artículo 75 fracción segunda de la Ley de los Trabajadores al Servicio del estado y Municipio de Progreso, de acuerdo a la Asamblea General de Elecciones de la fecha 19 de los corrientes, adjunto al presente memorial, Acta de Asamblea General Ordinaria de Elecciones de fecha 19 de los corrientes, lista de asistencia, convocatoria previa girada al respecto y padrón de socios actualizado, solicitando que dichos documentos sean engrosados al expediente respectivo, se tome la debida nota y me sean expedidas diez copias certificadas de la personalidad del actual Comité Ejecutivo, que quedó integrado de la siguiente manera:

SECRETARIO GENERAL.- JOSE MANUEL GOMEZ.

Secretaria de Actas y Acuerdos.- TERESA DE JESÚS CRISANTY CACERES Secretario del Exterior y de Conflictos.- APOLONIO PECH CHAN Secretario de Finanzas.- JOEL RAMOS VAZQUEZ. Secretaria de Organización, Prensa y Propaganda. - EMIDIA PEREZ DE LA CRUZ Secretaria de Escalafón.- GEORGINA DEL CARMEN ORTEGA JIMÉNEZ.

Secretaria de Asistencia y Previsión social. THELMY HERNÁNDEZ BARRERA.

Cuyo periodo Social de su vigencia será de tres años, es decir del diecinueve de abril del año en curso (2001) al dieciocho de abril del año 2004; dichas copias resultan necesarias para el acreditamiento ante otras autoridades y para que obre y se agregue en los archivos del Sindicato.

Cabe aclarar a este H. Tribunal, que este Sindicato que presidio se encuentra debidamente registrado y reconocido, exhibo además copia debidamente certificada del oficio número 14-1-40; expediente 3/940 de fecha 11 de septiembre de 1940, dirigido a los C.C GONZALO FLORES D. ALFONSO MARTINEZ F. Y GASPAR CAMPOS A., Secretarios del Sindicato de Trabajadores al Servicio del Municipio de Progreso; por el Secretario Lic. Rioscovian, en cuya parte medular les comunica que el Registro del referido Sindicato quedó hecho bajo el número TRES, a folios uno vuelta, del Libro número UNO del registro de Sindicatos del Tribunal de arbitraje. Así mismo anexo al presente, los estatutos de este Sindicato.

Por lo expuesto y fundado:

A ESE H. TRIBUNAL ATENTAMENTE PIDO: Se sirva tenerme por presentado en los términos de este memorial y documentos que anexo, haciendo las manifestaciones y solicitud que antecede, proveyendo conforme a derecho.

Protesto lo necesario en la ciudad del puerto de Progreso, Yucatán a los 26 días del mes de abril del año 2001.

TRIBUNAL DE CONCILIACION Y ARBITRAJE PARA LOS TRABAJADORES AL SERVICIO DEL ESTADO  $12.001M$ 0 2 MAY 2001 RECIBID

### CONVOCATORIA.

# A TODOS LOS SOCIOS ACTIVOS DEL SINDICATO DE TRABAJADORES AL-SERVICIO DEL MUNICIPIO DE PRO-GRESO-PRESENTE.

Por este medio se lees cita a todos los socios activos del sindicato al rubro señalado, a la ASAMBLEA GENERAL ORDINARIA DE ELECCIONES, la cual se llevará a cabo el próximo día DIECINUEVE DE ABRIL DEL AÑO EN CURSO (2001), A LAS OCHO DE LA NOCHE, en el domicilio ubicado en el predio marcado con el número 51 de la calle 33 por 54 y 56 de la colonia Francisco I. Madero de esta ciudad y Puerto de Progreso, Yucatán, rigiéndose bajo el siguiente:

#### ORDEN DEL DIA.

1.-Pasar lista de asistencia.

2.-Declarar legalmente constituida la asamblea.

3.-Nombrar un Presidente de los Debates.

4.-Elección de un Nuevo Comité Ejecutivo o reelección en su caso, para el próximo período social, en virtud de haber concluido el anterior.

5.-Clausula de la asamblea.

Lo que nos permitimos hacer de su conocimiento, a efecto de su debido cumplimiento.

ATENTAMENTE. "TIERRA Y LIBERTAD" "POR LA EMANCIPACION DEL TRABAJADOR ORGANIZADO" Progreso, Yucatán a 9 de Abril del 2001. POR EL COMITÉ EJECUTIVO. EL SECRETARIO GENERAL. LA SECRETARIA DE ACTAS Y ACUERDOS JOSE MANUEL ALVAREZ GOMEZ. TERÉSA DE JESUS CRISANTY C.

NOTA: Se les exhorta a los compañeros su puntual asistencia, se sancionará a los que no asistan o lo hagan en estado de embriaguez, de conformidad con los Estatutos Sindicales.

# SINDICATO DE TRABAJADORES AL SERVICIO DEL MUNICIPIO DE **PROGRESO.-REGISTRO NUMERO: 3**

المحد

-ACTA DE ASAMBLEA GENERAL ORDINARIA DE ELECCIONES, CELEBRADA EL DIA DIECINUEVE DE ABRIL DEL AÑO DOS MIL UNO, EN LA CUAL SE ELIGIO UN NUEVO COMITÉ EJECUTIVO, POR HABER CONCLUIDO SU PERIODO EL ANTERIOR --------------------------En la ciudad y puerto de Progreso, Yucatán, Estados Unidos Mexicanos, siendo las veinte horas del día diecinueve de abril del año dos mil uno, se reunieron en el predio marcado con el número cincuenta y uno de la calle treinta y tres entre cincuenta y cuatro y cincuenta y seis de la colonia Francisco I. Madero de esta ciudad, los socios activos del Sindicato de Trabajadores al Servicio del Municipio de Progreso, con la finalidad de celebrar una Asamblea General Ordinaria de Elecciones, misma que se verificó de conformidad con los puntos relacionados en la Convocatoria previa girada al respecto, conteniendo lo siguiente: PRIMERO.- Pasar lista de asistencia; SEGUNDO.- Declarar legalmente constituida la asamblea; TERCERO.-Nombrar un Presidente de los Debates; CUARTO.- Elección de un Nuevo Comité Ejecutivo o reelección en su caso, por haber terminado su período el anterior; y QUINTO.- Clausura de la Asamblea. En atención al primer punto del orden del día y de acuerdo a lo establecido en la fracción primera del artículo veinticuatro de nuestros estatutos sindicales, la Secretaria de Organización, Prensa y Propaganda, compañera Emidia Pérez de la Cruz, procedió a pasar lista de asistencia, encontrándose casi la totalidad de los socios del sindicato (más de las dos terceras partes), por lo que habiendo quorum para sesionar, se pasó al segundo punto del orden del día en el cual el Secretario General José Manuel Alvarez Gómez, declaró legalmente constituida la asamblea. Acto seguido se pasó al tercer punto del orden del día en el cual el propio secretario general continuando con el uso de la voz, invitó a los presentes para que hicieran las proposiciones para la elección de un Presidente de los Debates y en uso de la palabra el compañero Raúl Antonio Dzul Chan, propuso al compañero PEDRO ULISES DURAN PARRA, para que ocupara dicho cargo, proposición que fue puesta a consideración de los presentes y aprobada por unanimidad de votos, inmediatamente se invitó al compañero electo para que ocupara su lugar en los estrados en donde le fue tomada su protesta de ley, acto contínuo, haciendo uso de la voz se dirigió a los presentes y les hizo saber que de conformidad con el cuarto punto del orden del día era necesario hacer la elección o reelección de los compañeros que deberán ocupar los diferentes cargos en el Comité Ejecutivo para el nuevo período social, en virtud de haber concluido el anterior; asimismo continuó diciendo que era importante señalar la labor que en breve tiempo han realizado los compañeros José Manuel Alvarez Gómez, Teresa de Jesús Crisanty Cáceres y Emidia Pérez de la Cruz, en sus cargos de Secretario General, Secretaria de Actas y Acuerdos y Secretaria de Organización, Prensa y Propaganda, sobre todo con la intención de trabajar en beneficio de los miembros de nuestro sindicato, por lo que era recomendable que dichos compañeros fuera reelectos para este nuevo período social que se inicia, proposición que fue puesta a consideración de los presentes y aprobada por unanimidad de votos. Acto seguido, haciendo uso de la voz la compañera Caridad Quezada Domínguez, señaló que entre nosotros se encontraban los compañeros Apolonio Pech Chan y Joel Ramos Vázquez, a quienes en virtud de su destacado interés para ayudar a los compañeros, así como su honradez y solvencia moral, sería

apropiado elegirlos para que ocuparan los cargos de Secretario del Exterior y Conflictos y Secretario de Finanzas, respectivamente; proposición que fue puesta a consideración de los presentes y aprobada por unanimidad de votos. Seguidamente haciendo uso de la voz el compañero Porfirio Diaz Solís, dijo: que también era importante darle oportunidad a gente nueva para que ocupara cargos en el comité ejecutivo, por lo que proponía a las compañeras Georgina del Cármen Ortega Jiménez y Thelmy Hernández Barrera, para que ocuparan los cargos de Secretaria de Escalafón y Secretaria de Asistencia y Previsión Social, proposición que fue puesta a consideración de los presentes y después de analizar los pros y contras, finalmente fue aprobada por mayoría de votos. Acto seguido, el Presidente de los Debates haciendo uso de la voz y dirigiéndose a los presentes, les hizo saber que para que no existiera duda alguna, el Comité Ejecutivo para el nuevo período social que inicia a partir del día de hoy hasta el día dieciocho de abril del año dos mil cuatro, quedaba integrado de la forma ---------------------------COMITÉ EJECUTIVO.----------------------------Secretario General.- JOSE MANUEL ALVAREZ GOMEZ.---------------------------Secretaria de Actas y Acuerdos.- TERESA DE JESUS CRISANTY CACERES. - - - - - -----Secretario del Exterior y de Conflictos.- APOLONIO PECH CHAN.-------------------Secretario de Finanzas.- JOEL RAMOS VAZQUEZ.-------------------------------Secretaria de Organización, Prensa y Propaganda. - EMIDIA PEREZ DE LA CRUZ.-------Secretaria de Escalafón: GEORGINA DEL CARMEN ORTEGA JIMENEZ.--------------Secretaria de Asistencia y Previsión Social.- THELMY HERNANDEZ BARRERA.----Acto seguido, el Presidente de los Debates, invitó a los nuevos funcionarios a pasar a ocupar su lugar en los estrados en donde les fue tomada su protesta de Ley, recordándoles que desempeñarán sus cargos hasta el día dieciocho de abril del año dos mil cuatro (TRES AÑOS) y se les exhortaba a un fiel desempeño de los mismos, asimismo se les hizo saber de la responsabilidad de los actuales miembros del Comité Ejecutivo que tienen el compromiso de elaborar toda la documentación necesaria para hacer del conocimiento de la autoridad laboral ante la cual se encuentra registrado nuestro sindicato, para que se otorgue la Toma de Nota correspondiente, debiéndose anexar a dicha documentación el Padrón de Socios Actualizado, para que se engrose al expediente y surta sus legales consecuencias y en virtud de tratarse de una asamblea exclusiva de elecciones, el propio Presidente de los Debates, dio por clausurada la asamblea, siendo las veintidós horas con quince minutos del propio día de la fecha.- LO CERTIFICO. ------------------

EL PRESIDENTE DE LOS DEBATES.<br>PEDRO ULISES DURAN PARRA.

EL SECRETARIO GENERAL. JOSE MANUEL AL VAREZ GOMEZ.

LA SECRETARIA DE ACTAS **ACUERDOS.** 

LA SECRETARIA DE ORGANIZACION<br>PRENSA Y PROPAGANDA. EMIDIÁ ÞEKEZ DE LA CRUZ.

LISTA DE LOS SOCIOS ACTIVOS DEL "SINDICATO DE TRABAJADORES AL SERVICIO DEL MUNICIPIO DE PROGRESO" QUE ASISTIERON A LA ASAMBLEA GENERAL ORDINARIA DE ELECCIONES CELEBRADA EL DIA DIECINUEVE DE ABRIL DEL AÑO DOS MIL UNO. - - - - - - - - - - - - -

1.-APOLONIO PECH CHAN.

- 2.-JORGE GABRIEL ALVAREZ ARGAEZ.
- 3.-EDILBERTO CHI TUZ.
- 4.-CESAREO EK CANUL.
- 5.-CAMILO ECHANOVE VILLANUEVA.
- 6.-PEDRO ULISES DURAN PARRA.
- 7.-PORFIRIO DIAZ SOLIS.
- 8.-RAUL ANTONIO DZUL CHAN.
- 9.-JOSE MANUEL ALVAREZ GOMEZ.
- 10.-CARIDAD QUEZADA DOMINGUEZ.
- 11.-TERESA DE JESUS CRISANTY CACERES.
- 12.-ABIGAIL RAMOS HEREDIA.
- 13.-EDGAR ODILON BARRAGAN SOLIS.
- 14.-LUIS ANGEL PALMA HERRERA.
- 15.-GILDA GUADALUPE AGUILAR CRISANTY.
- 16.-LUZ MARIA LOPEZ POLANCO.
- 17.-THELMY DEL SOCORRO HERNANDEZ BARRERA.
- 18.-GUADALUPE ALEJANDRA FLORES GARRIDO.
- 19.-FAYNE GRACIELA LEON ALVAREZ.
- 20.-DENEF MONTES LORIA.
- 21.-EMIDIA PEREZ DE LA CRUZ.
- 22.-GEORGINA DEL CARMEN ORTEGA JIMENEZ.
- 23.-EDNA MARIA POLANCO PINZON.
- 24. ELIZABETH DEL ROSARIO GARCIA VAZQUEZ.
- 25.-JOEL RAMOS VAZQUEZ.
- 26.- JOSE CORAL HERRERA.
- 27.-JOSE CORAL PEREZ.
- 28.-ROLANDO KU KU.
- 29.-JUAN CARLOS HEREDIA MOLINA.
- 30.-ANTONIO ARGAEZ.
- 31.-CLEMENTE DOMINGUEZ ESCALANTE.
- 32.-BERNARDINO PECH CHABLE.
- 33.-FRANCISCO ERGUERA CHABLE.

Wall Nayme León a

EL SECRETARIO GENERAL

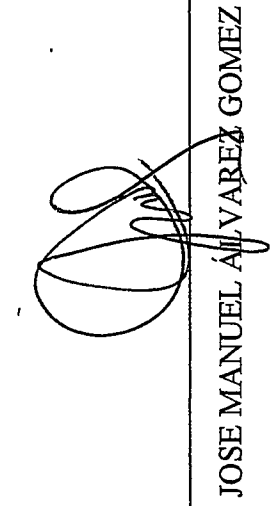

POR EL COMITÉ EJECUTIVO LA SECRETARIA DE ACTAS  $\chi$ ACUERDOS

 $\subset$ 

 $\bigcirc$ 

TERESA DE J. CRISANTY CACERES Ù Senera de j. (30511 eff

LA SECRETARIA DE ORGANIZACIÓN PRENSA Y PROPAGANDA

EMIDIA PEREZ DE LA CRUZ

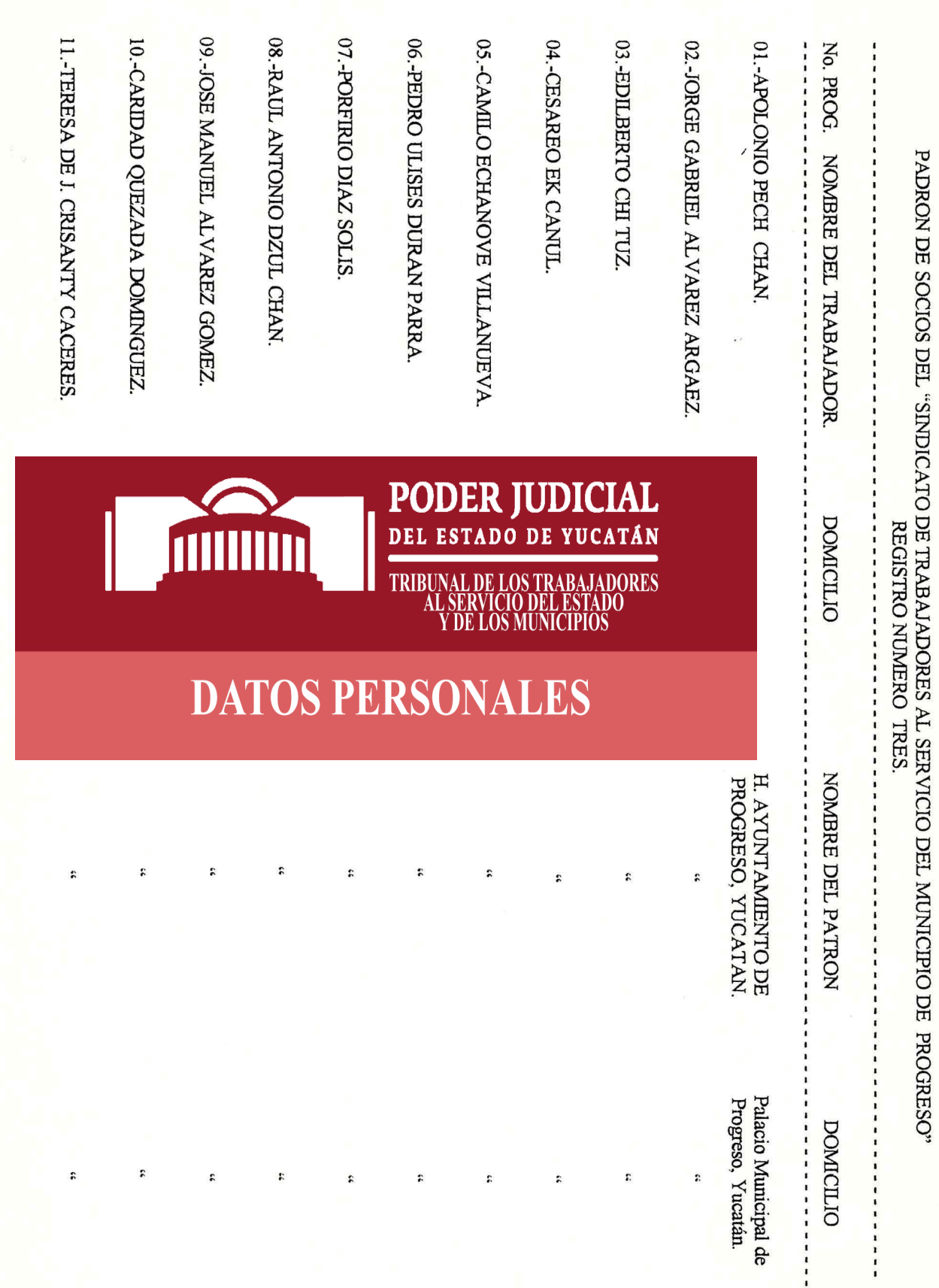

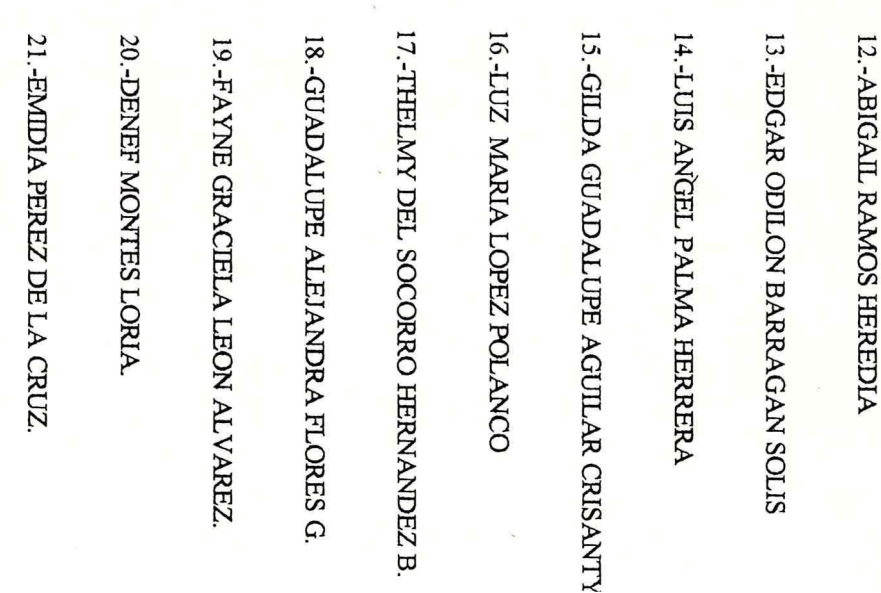

24. ELIZABETH DEL ROSARIO GARCIA V.

23. EDNA MARIA POLANCO PINZON.

22.-GEORGINA ORTEGA JIMENEZ.

 $\ddot{\phantom{0}}$ 

 $53$ 

 $\ddot{ }$ 

 $\ddot{ }$ 

**YUCATÁN** 

 $53$ 

 $\ddot{\cdot}$ 

26

TRIBUNAL DE LOS TRABAJADORES<br>AL SERVICIO DEL ESTADO<br>Y DE LOS MUNICIPIOS

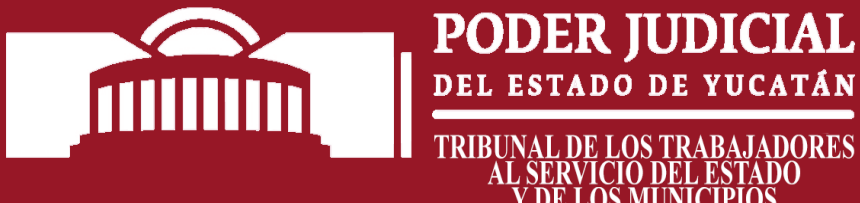

 $\ddot{\phantom{0}}$ 

 $\ddot{ }$ 

 $\ddot{ }$ 

 $\ddot{ }$ 

 $\ddot{z}$ 

 $\ddot{\phantom{0}}$ 

 $\ddot{\phantom{0}}$ 

 $\ddot{\cdot}$ 

**DATOS PERSONALES** 

 $\ddot{\cdot}$ 

 $\ddot{ }$ 

 $\ddot{ }$ 

ż

 $55$ 

31.-CLEMENTE DOMINGUEZ ESCALANTE 30.-ANTONIO ARGAEZ. 29. JUAN CARLOS HEREDIA MOLINA **28.-ROLANDO KU KU** 27.-JOSE CORAL PEREZ 26.-JOSE CORAL HERRERA 25.-JOEL RAMOS VAZQUEZ.

32. BERNARDINO PECH CHABLE

TIIIIIIII

 $\ddot{\phantom{0}}$ 

 $\ddot{ }$ 

ř,

 $\ddot{ }$ 

33.-FRANCISCO ERGUERA CHABLE

34.-MARCOS BASTO FLORES

 $\ddot{ }$ 

 $\ddot{ }$ 

 $\ddot{ }$ 

 $53$ 

TRIBUNAL DE LOS TRABAJADORES<br>AL SERVICIO DEL ESTADO<br>Y DE LOS MUNICIPIOS

 $\ddot{\cdot}$ 

**DATOS PERSONALES** 

**DEL** 

 $\ddot{\phantom{0}}$ 

 $\ddot{ }$ 

**ESTADO** 

PODER JUDICIAL CATÁN D

 $\ddot{\cdot}$ 

 $\ddot{\mathbf{r}}$ 

 $\mathbf{\omega}$ 

27

**28** 8 JOSE MANUEL ALVAREZ GOMEZ. EL SECRETARIO GENERAL. 35. ELMER CETINA CABRERA.  $\mathcal{L}_{\text{yyz/x}}\int_{\mathcal{L}}\int_{\mathcal{L}}\int_{\text{Weyly}}\int_{\text{Weyly}}\int_{\text{Weyly}}$ LA SECRETARIA DE ACTAS Y ACUERDOS. POR EL COMITÉ EJECUTIVO. .<br>Kilmia **MONDAY** Progreso, Yucatán a 19 de Abril del 2001. EMIDIA REBEZ DE LA CRUZ. LA SECRETARIA DE ORGANIZACIÓN,<br>PRENSA Y PROPAGANDA.  $\ddot{\cdot}$  $\mathbf{x}$